# Исполнительный блок радиоканальный серии

1

3

**Пуск-ПРО-Ex**  Памятка по применению

## **1 НАЗНАЧЕНИЕ И ПРИНЦИП РАБОТЫ**

1.1 Устройство предназначено для управления автоматическими установками пожаротушения модульного типа с электропиротехническим способом активации. Устройство функционирует в составе интегрированной системы безопасности "Стрелец-Интеграл", связываясь с приёмно-контрольным устройством (РР-И-ПРО) по радиоканалу.

1.2 При активации на выходе устройства формируется импульс тока, инициирующий

электровоспламенитель модуля пожаротушения. 1.3 Устройство функционирует в зоне автоматического пожаротушения совместно с ППКУП Старт-И (с версией прошивки не ниже 2).

#### **2 КОНСТРУКЦИЯ**

# Основные элементы Пуск-ПРО представлены на рис. 1.

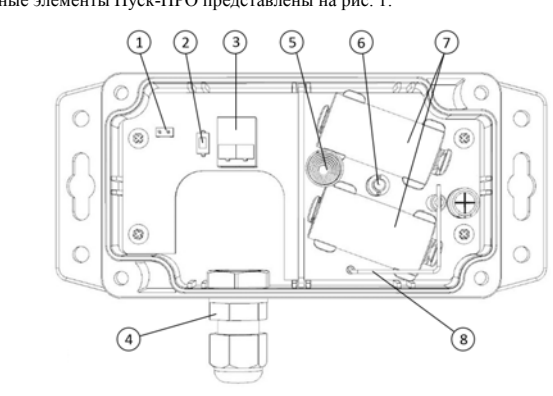

Рис. 1

- 1 Защитная перемычка (замыкает накоротко выходные контакты)
- 2 Кнопка "ПРОГ" для инициализации устройства
- 3 Клеммы подключения кабеля нагрузки
- 4 Кабельный ввод
- 5 Датчик вскрытия
- 6 Светодиодный индикатор
- 7 Основная и резервная батареи
- 8 Антенна

Таблица 2

# **3 ТЕХНИЧЕСКИЕ ХАРАКТЕРИСТИКИ**

2

3.1 Длительность пускового импульса: не менее 500 мс.

3.2 Напряжение на активированном выходе без нагрузки (разомкнутая пусковая цепь): не менее 2,8 В.

3.3 Сила тока в пусковом импульсе: определяется из графика на рис. 2 в зависимости от сопротивления пусковой цепи (реальные значения – не хуже указанных во всем диапазоне рабочих температур).

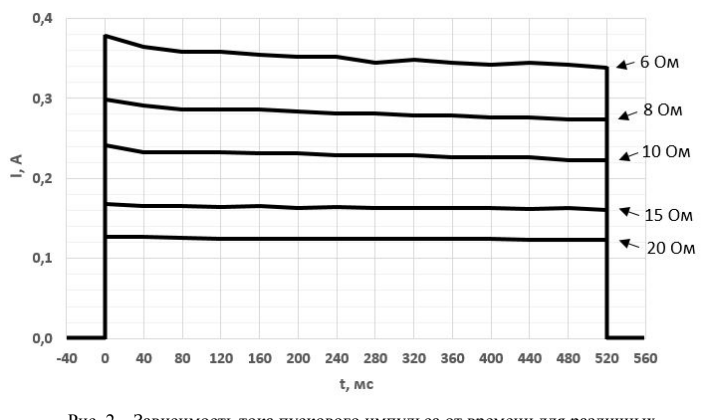

#### Рис. 2 – Зависимость тока пускового импульса от времени для различных сопротивлений пусковой цепи

3.4 Пуск-ПРО обеспечивает контроль целостности пусковой цепи по ее сопротивлению на обрыв и короткое замыкание (таблица 1).

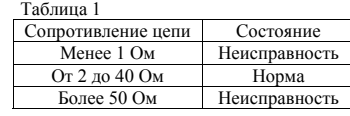

3.5 Ток контроля целостности пусковой цепи: не более 17 мА (импульсы длительностью 0,1 мс с периодом следования 10 с).

- 3.6 Ток потребления устройства в режиме "пуск": не более 0,5 мА.
- 3.7 Типичное время работы Пуск-ПРО (корректно инсталлированных и со значениями параметров по умолчанию) от одного комплекта батарей – 8-10 лет. Время

работы устройства после разряда основной батареи – 6-12 месяцев. Более подробно расчёт времени работы устройств от батарей описан в руководстве по эксплуатации "Контроллеры и устройства Стрелец-ПРО".

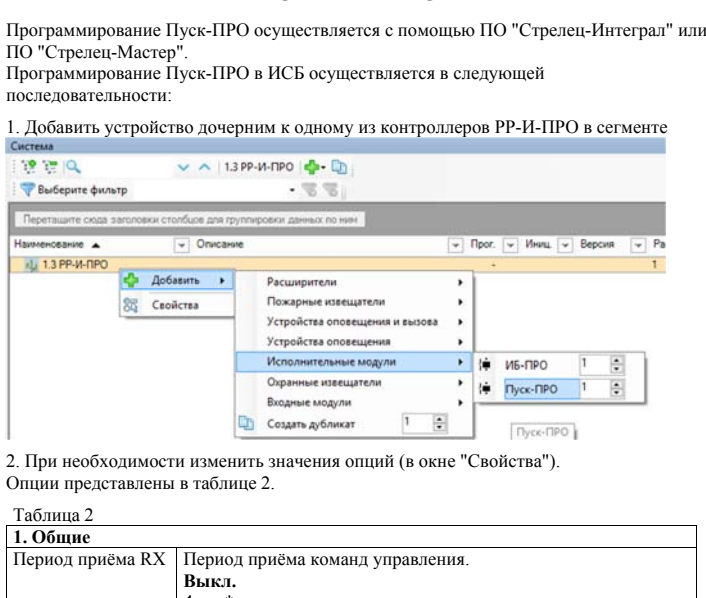

**4 ПРОГРАММИРОВАНИЕ**

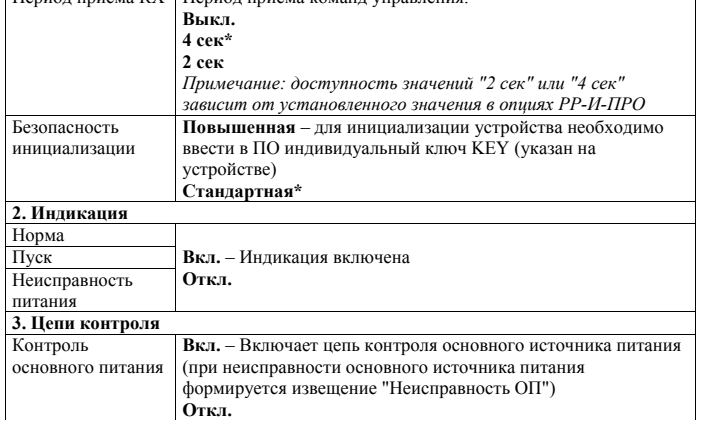

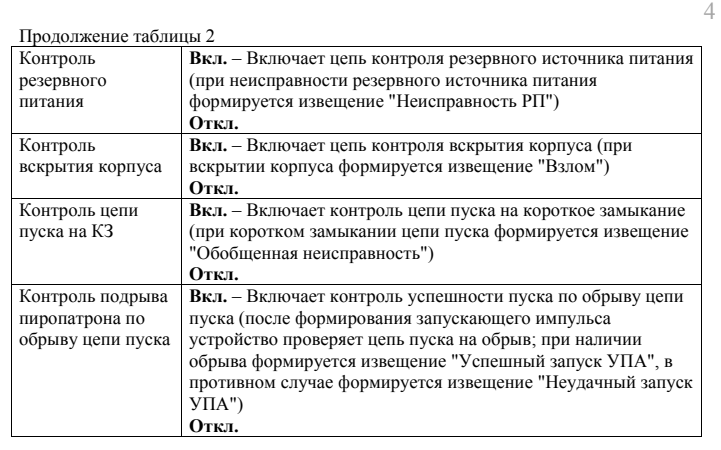

3. На вкладке "Выходы" перетащить Пуск-ПРО из окна "Система" в зону пожарной автоматики

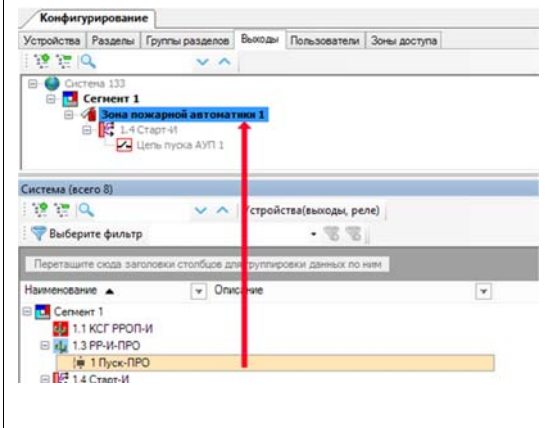

4. Настроить опции срабатывания Пуск-ПРО в зоне пожарной автоматики (представлены в таблице 3).

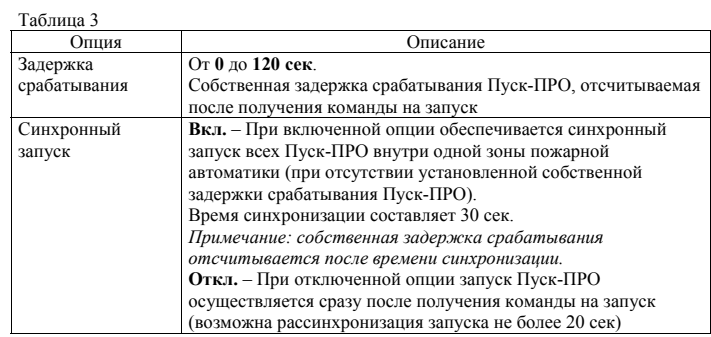

5

t

7

**ВНИМАНИЕ!** Для построения зоны автоматического пожаротушения рекомендуется совместная работа Пуск-ПРО и ППКУП Старт-И. Устройства Пуск-ПРО добавляются в зону пожарной автоматики, образованную Старт-И.

При возникновении условий на запуск сначала отсчитывается задержка до пуска, установленная в опциях Старт-И, а затем производится запуск всех Пуск-ПРО в зоне пожарной автоматики.

При запуске Пуск-ПРО возможна рассинхронизация не более 20 сек (зависит от количества запускаемых Пуск-ПРО и условий радиосвязи).

Рассинхронизация не более 20 сек

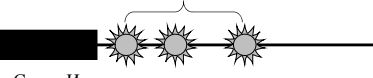

Задержка запуска Старт-И

Для **синхронного** запуска всех Пуск-ПРО необходимо включить опцию "Синхронный запуск" в свойствах Пуск-ПРО на вкладке "Выходы" (см. описание опции выше). При этом после отсчета задержки до пуска, установленной в Старт-И, выполняется синхронизация всех Пуск-ПРО в зоне пожарной автоматики в течение 30 сек., после чего все Пуск-ПРО запускаются **синхронно** (если дополнительно не установлена собственная задержка на запуск Пуск-ПРО).

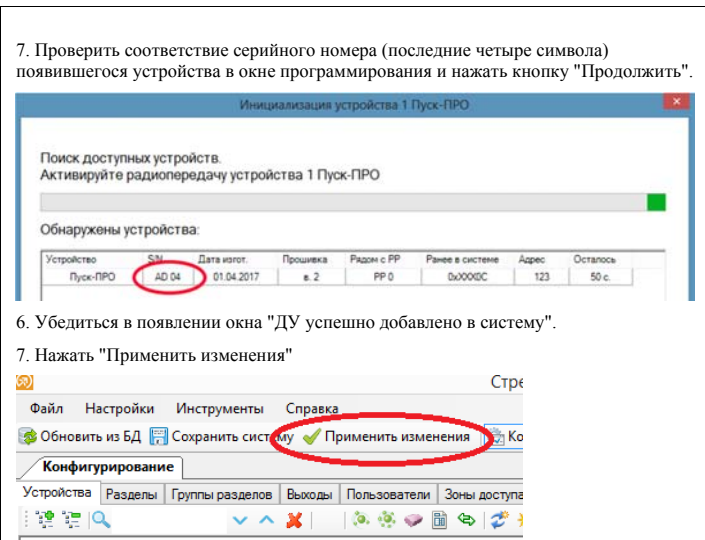

## **5 ВЫБОР МЕСТА УСТАНОВКИ**

5.1 Пуск-ПРО устанавливается в непосредственной близости от модуля пожаротушения. Крепление Пуск-ПРО к поверхности осуществляется с помощью навешивания на шурупы, либо с помощью пластиковых хомутов. 5.2 Установку Пуск-ПРО рекомендуется производить по возможности дальше от

массивных металлических предметов, металлических дверей, металлизированных оконных проемов, коммуникаций и др., а также от токоведущих кабелей. В противном случае это может снизить дальность радиосвязи.

5.3 Также следует избегать установки Пуск-ПРО вблизи различных электронных устройств и компьютерной техники для того, чтобы исключить влияние помех на качество радиоприёма.

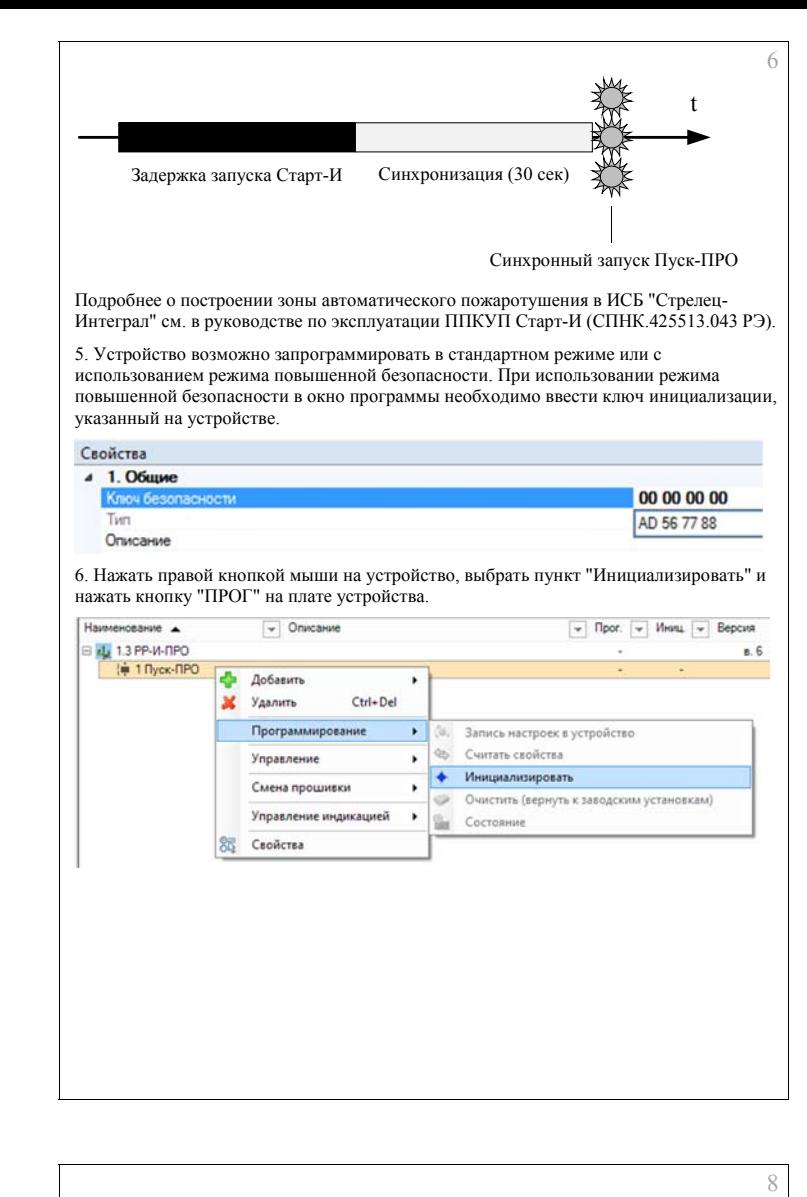

### **6 ПОРЯДОК РАБОТЫ С УСТРОЙСТВОМ**

**ВНИМАНИЕ!** Устройство защищено от случайного запуска во время работ по монтажу следующими способами:

- 1. Установлена защитная перемычка ("Защ."), замыкающая накоротко контакты выходной цепи.
- 2. Устройство не формирует запускающий импульс при наличии неисправности пусковой цепи (обрыв, короткое замыкание) или вскрытом корпусе (неисправности запоминаются в памяти устройства до сброса с пульта). Устройство также формирует неисправность при включении/перезапуске. Для возможности формирования пускового импульса указанные неисправности должны быть сброшены.

Порядок работы:

- 1. Подать питание на предварительно запрограммированное устройство, удалив изолирующие пластины у батарей.
- 2. Подключить пусковую цепь, введя провода через кабельный ввод, и закрепить устройство в месте установки.
- 3. Удалить защитную перемычку ("Защ.").
- 4. Плотно закрепить крышку винтами.
- 5. Сбросить неисправности устройства.

Для проверки работоспособности системы после программирования рекомендуется в качестве нагрузки использовать резистор номиналом от 2 до 40 Ом (поставляется в комплекте). Резистор устанавливается, для того чтобы устройство не фиксировало неисправность пусковой цепи.

Для проверки устойчивой работы системы в дежурном режиме (контроль на отсутствие ложных срабатываний) рекомендуется в качестве нагрузки выходной цепи применять предохранитель (поставляется в комплекте), имитирующий пусковую цепь электровоспламенителя.

Параметры предохранителя: омическое сопротивление – от 2 до 4 Ом; номинальный ток срабатывания – 0,1 А;

время перегорания – от 3 до 300 мс (при 4-кратном превышении номинального тока).

При ложном формировании пускового импульса предохранитель перегорает, и устройство формирует извещение о неисправности (фиксируется обрыв цепи пуска).

СФТВ.425419.004-Ex Д5 Ред. 1.3 22.02.2018